## **Finance Workshop Questions and Feedback**

## Opportunities for Improvement

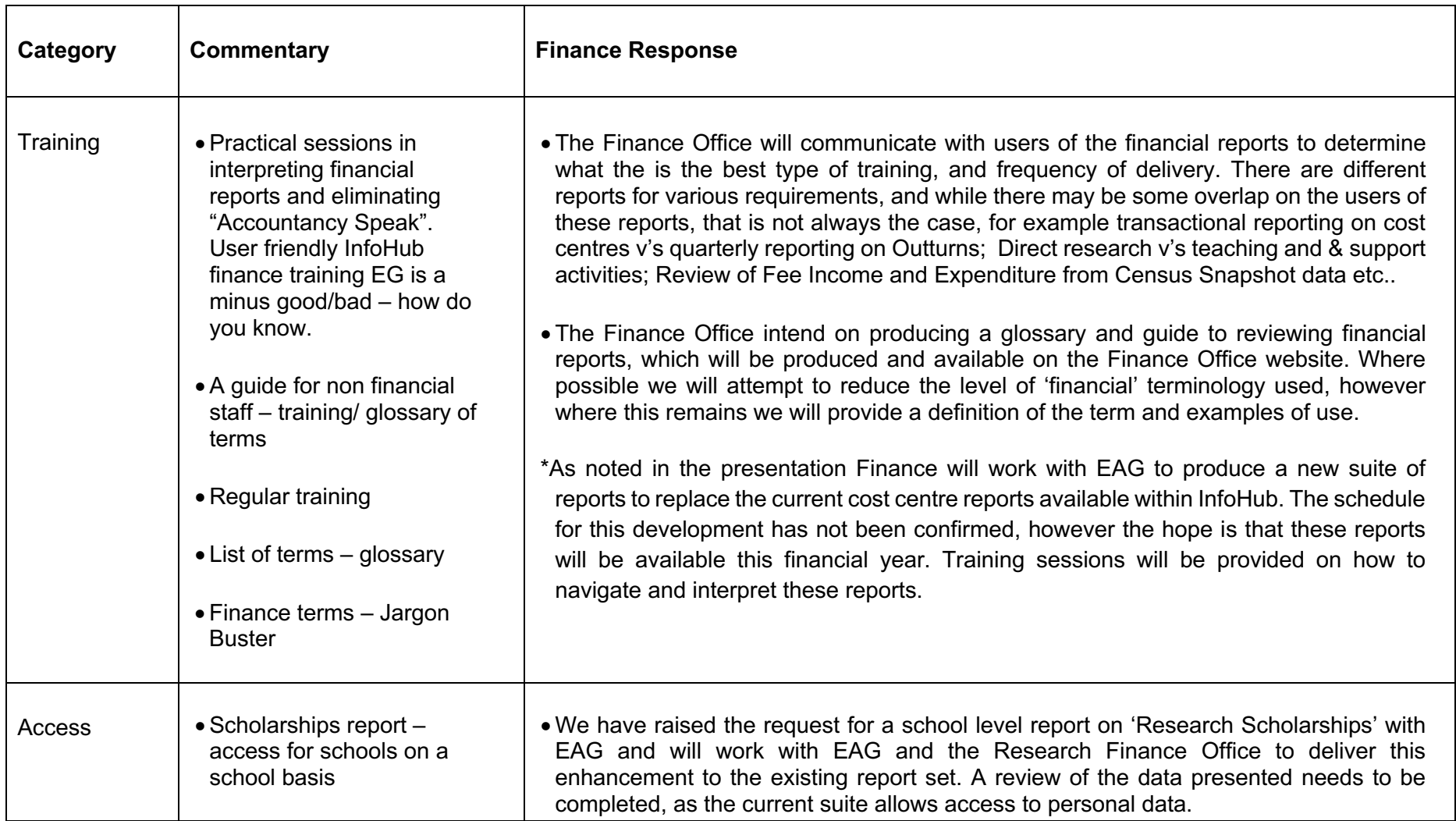

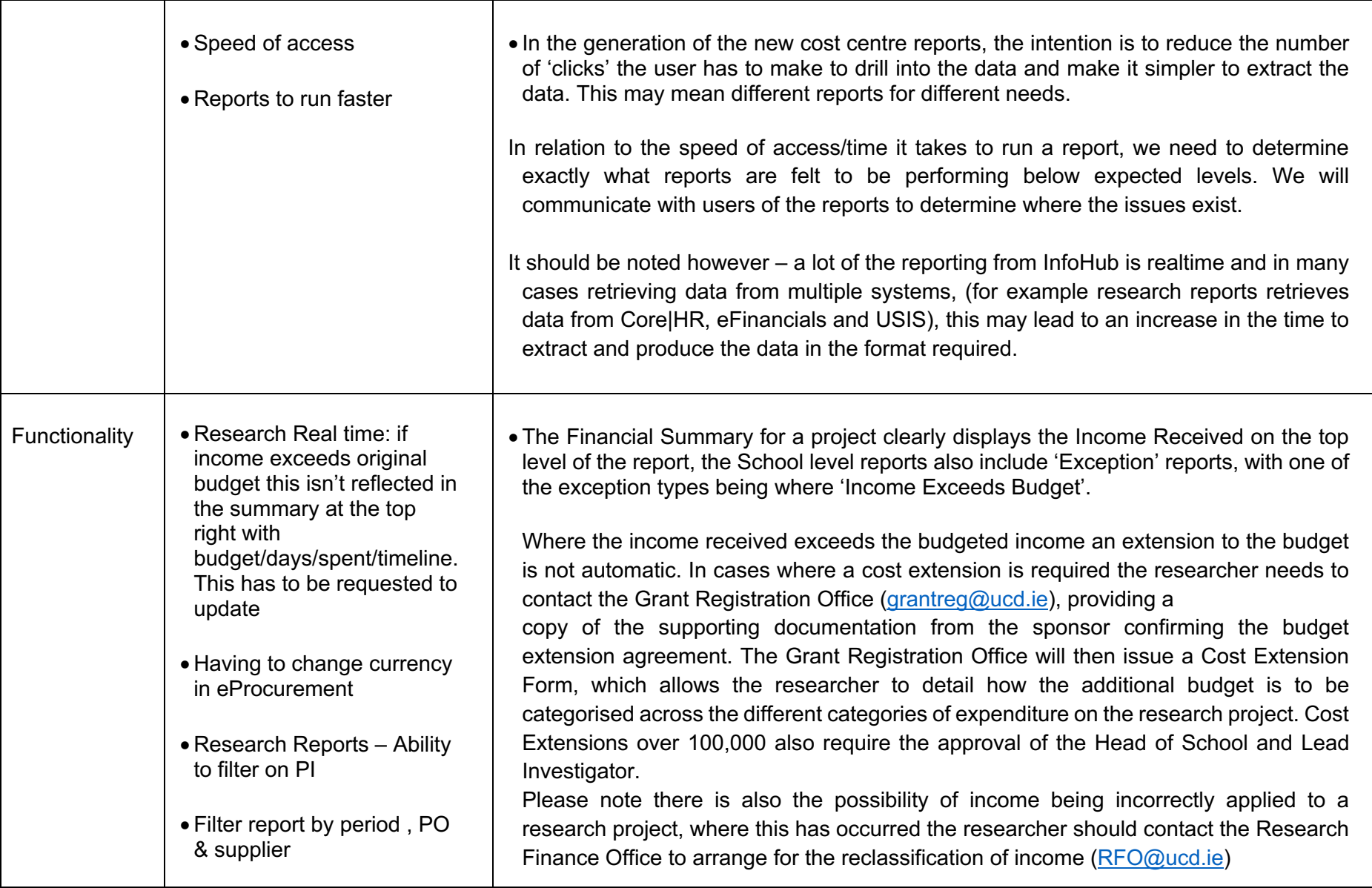

- • Ability to see PO number within Accruals
- • W/in cc reports Dashboard (clocks)
- • Simplified reports easy to understand by non finance people
- Income and expenditure reports different format
- Closed months no click through for all cost centres
- • (Is Available on InfoView to export and report on)
- Ability to display report in different formats
- Ability to choose content
- Run Parameters (ie Dates) in InfoHub search
- • Run excel sheet with pay and non pay separate (research accounts)
- • eProcurement is the front end requisitioning application for the University's finance system - eFinancials. The application is provided from Advanced Group, not an in- application's appearance and performance. In UCD we use the sub-ledgers for a number of different purposes, the main one on the Creditors side being to indicate the currency you are using. We by default allow eProcurement users to access suppliers against four sub-ledgers, P31 – Euro within Republic of Ireland,P32 all other euro, P03 – USD & P09 GBP. We can add other sub-ledgers to user roles when required. The default setting is P31, however this can be changed from the Basket Analysis screen or the Basket Default screens within eProcurement. Please note the selected sub- ledger will update the residual budget by the currency rate of exchange at that time on house developed or bespoke system, therefore we are limited in changing the the system, and also filter the suppliers available by the sub-ledger selected.
- • Research Reports ability to filter on PI The School Research Projects Financial Summary allows you to sort the projects by PI, however to review the breakdown by code and drill into the transactions. We can review the requirements with users and the category of expenditure or transactional details you still need to select a specific job
- conjunction with EAG & RFO • Research Finance Office and further developments of the reports may be possible in
- • We are currently reviewing options on Single Sign on capabilities with eProcurement, eFinancials, and Xcel Uploader with the software providers and IT Services. All three of these applications use the same username and password credentials, however we do not have much overlap between users of these three applications outside of central finance. Finance Systems will use the users UCD connect username when creating an account, however the password is not currently synched with UCD Connect credentials. The applications do provide a 'Forgotten Password/Password Re-set' functionality. The cost of single-sign on options will be weighed against the benefits gained, in this review.

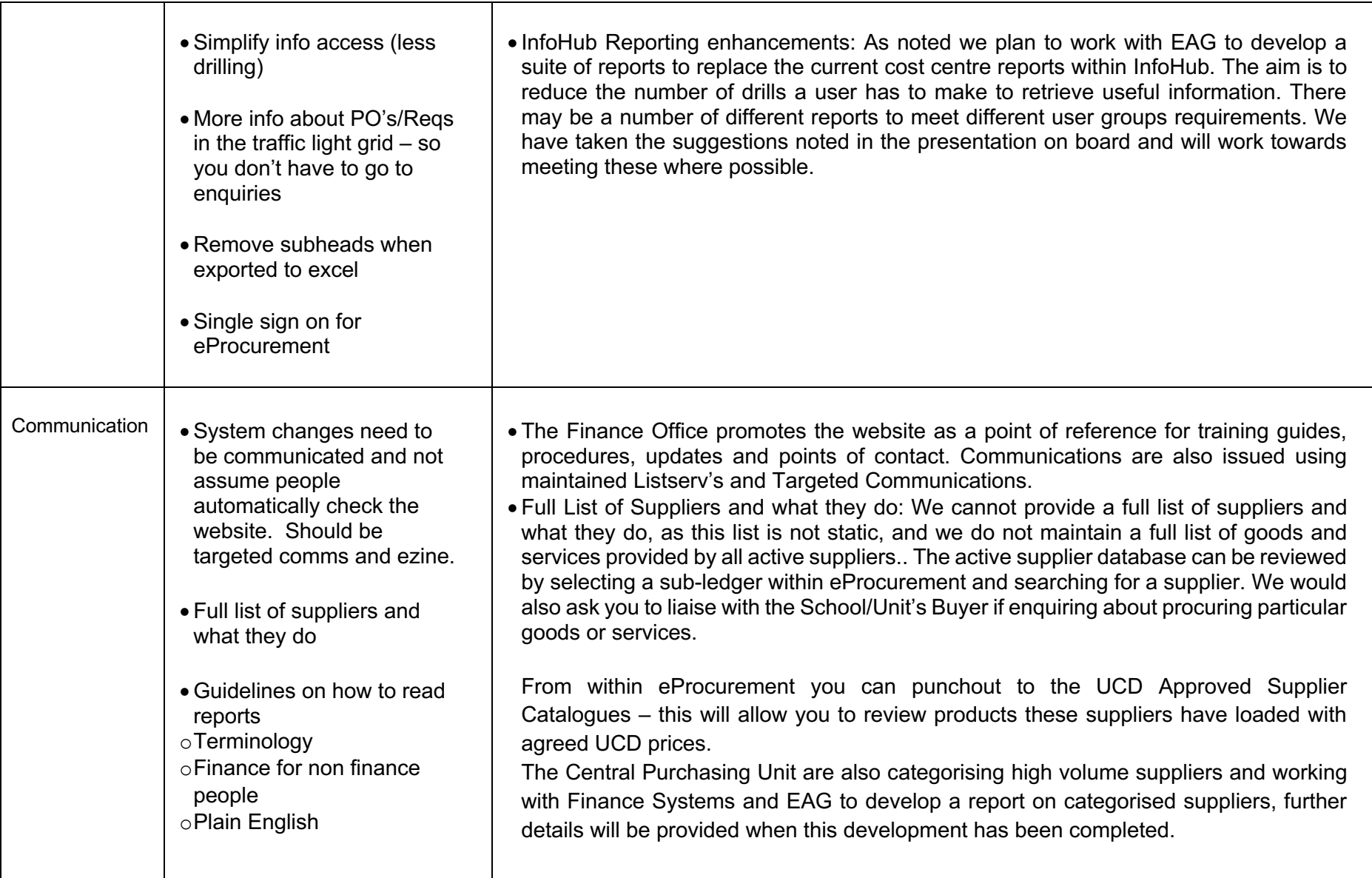

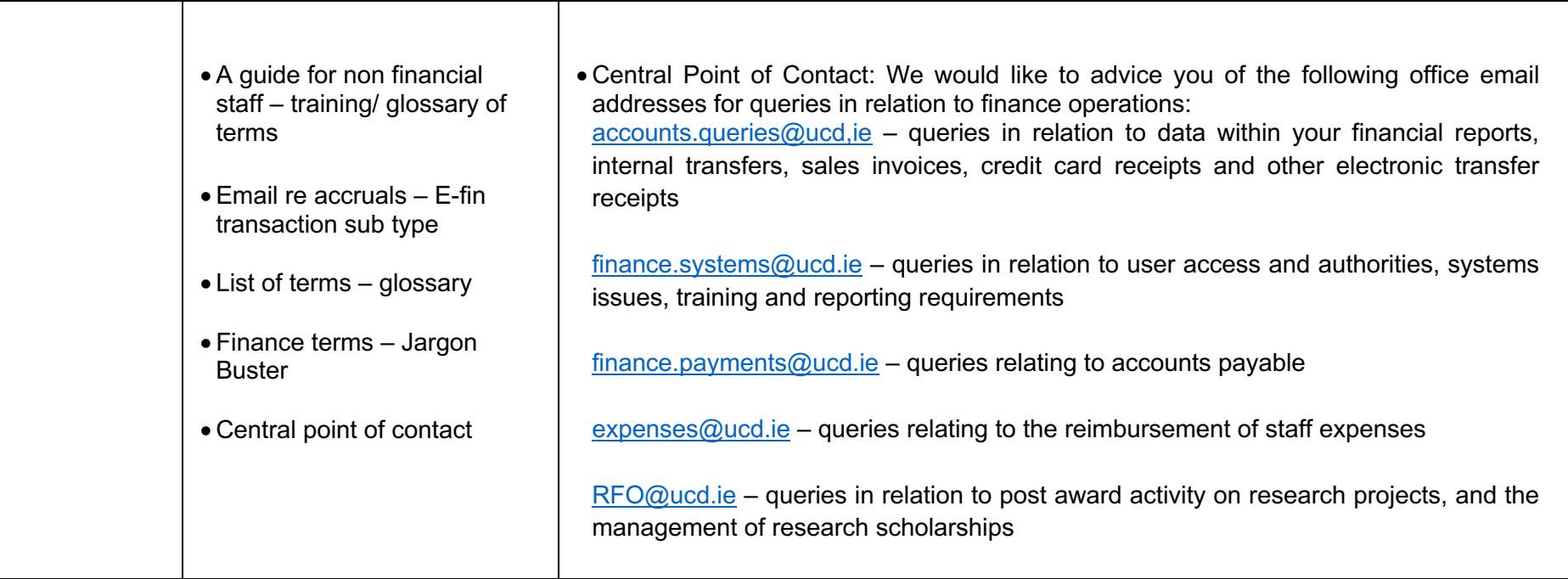